**[陈昊](https://zhiliao.h3c.com/User/other/0)** 2006-08-26 发表

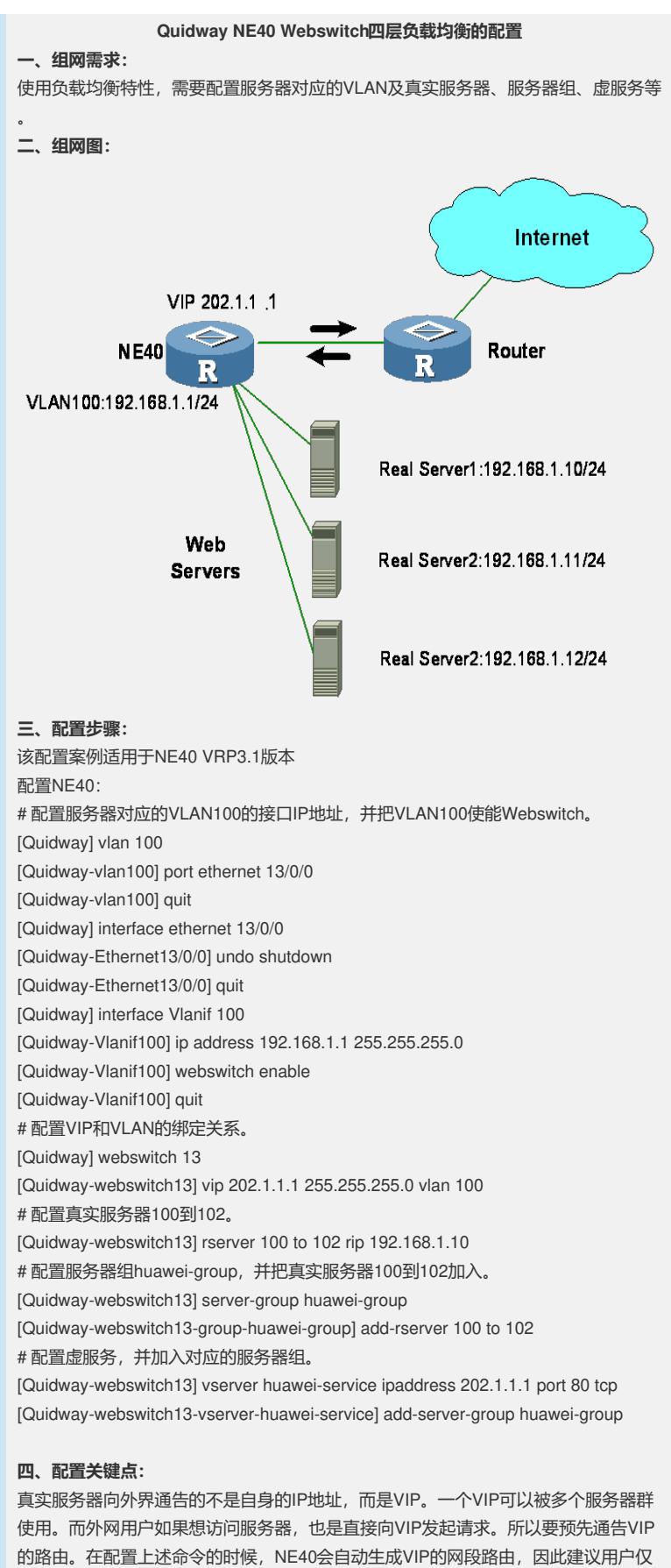

配置合适的掩码。 例如,后台的服务器群只需要配置一个VIP,则建议掩码长度配置为32位。 [Quidway-webswitch13] vip 202.119.2.2 255.255.255.255 vlan 100 如果后台的服务器群需要多个VIP,并且VIP连续,则建议配置相应适合的掩码长度。 [Quidway-webswitch13] vip 202.119.2.2 255.255.255.248 vlan 100 如果VIP是不连续的,则建议配置多个32位掩码。 [Quidway-webswitch13] vip 202.119.2.2 255.255.255.255 vlan 100 [Quidway-webswitch13] vip 202.119.2.5 255.255.255.255 vlan 100